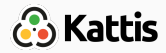

# Geometry

Tómas Ken Magnússon Bjarki Ágúst Guðmundsson Árangursrík forritun og lausn verkefna

[School of Computer Science](http://ru.is/td) [Reykjavík University](http://ru.is)

- Geometry
- Computational geometry

# <span id="page-2-0"></span>**[Geometry](#page-2-0)**

<span id="page-3-0"></span>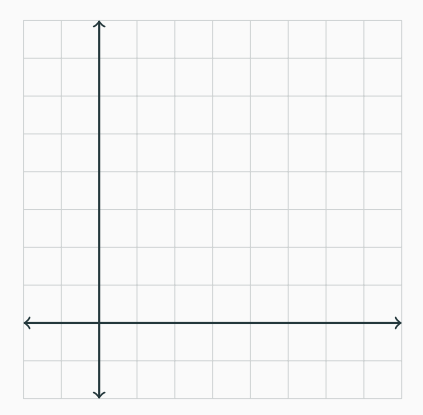

<span id="page-4-0"></span>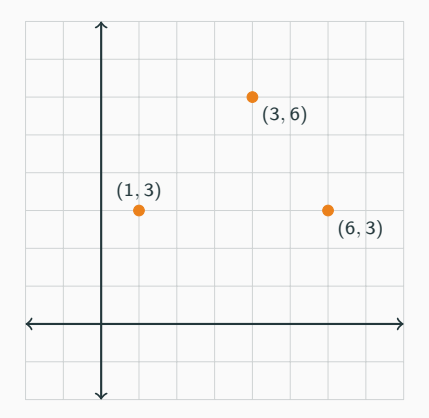

• Points are represented by a pair of numbers,  $(x, y)$ .

<span id="page-5-0"></span>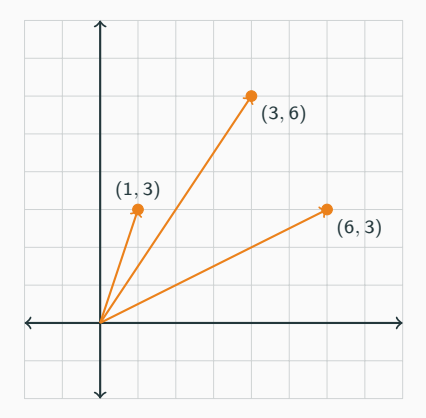

- Points are represented by a pair of numbers,  $(x, y)$ .
- Vectors are represented in the same way.
- Thinking of points as vectors allows us to do many things.

<span id="page-6-0"></span>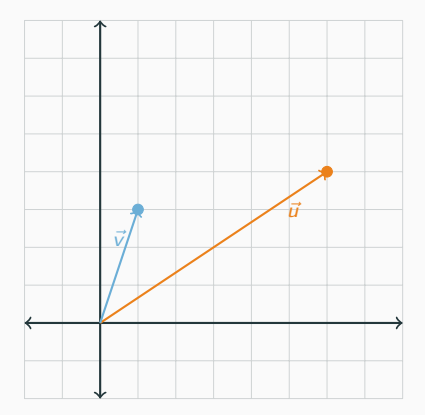

<span id="page-7-0"></span>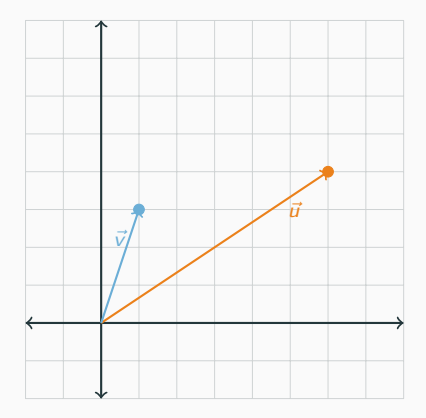

• Simplest operation, addition is defined as

$$
\begin{pmatrix} x_0 \\ y_0 \end{pmatrix} + \begin{pmatrix} x_1 \\ y_1 \end{pmatrix} = \begin{pmatrix} x_0 + x_1 \\ y_0 + y_1 \end{pmatrix}
$$

<span id="page-8-0"></span>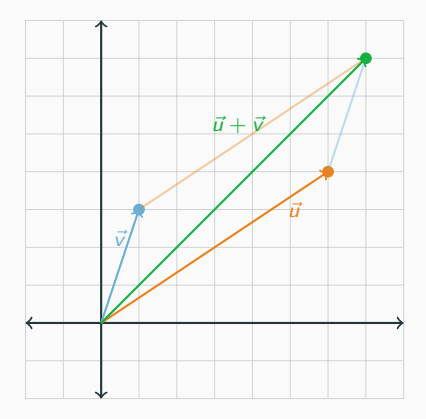

• Simplest operation, addition is defined as

$$
\begin{pmatrix} x_0 \\ y_0 \end{pmatrix} + \begin{pmatrix} x_1 \\ y_1 \end{pmatrix} = \begin{pmatrix} x_0 + x_1 \\ y_0 + y_1 \end{pmatrix}
$$

<span id="page-9-0"></span>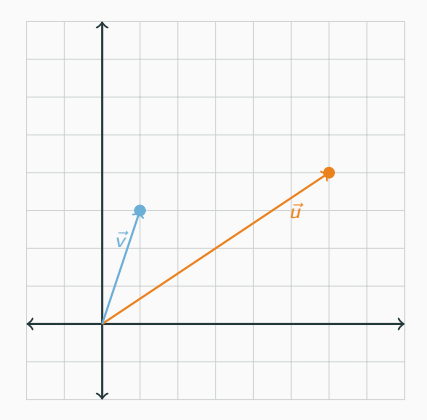

• Simplest operation, addition is defined as

$$
\begin{pmatrix} x_0 \\ y_0 \end{pmatrix} + \begin{pmatrix} x_1 \\ y_1 \end{pmatrix} = \begin{pmatrix} x_0 + x_1 \\ y_0 + y_1 \end{pmatrix}
$$

• Subtraction is defined in the same manner

$$
\begin{pmatrix} x_0 \\ y_0 \end{pmatrix} - \begin{pmatrix} x_1 \\ y_1 \end{pmatrix} = \begin{pmatrix} x_0 - x_1 \\ y_0 - y_1 \end{pmatrix}
$$

<span id="page-10-0"></span>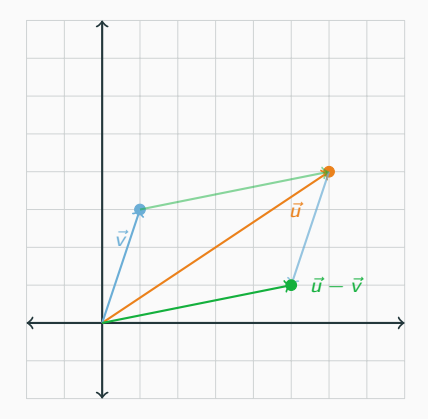

• Simplest operation, addition is defined as

$$
\begin{pmatrix} x_0 \\ y_0 \end{pmatrix} + \begin{pmatrix} x_1 \\ y_1 \end{pmatrix} = \begin{pmatrix} x_0 + x_1 \\ y_0 + y_1 \end{pmatrix}
$$

• Subtraction is defined in the same manner

$$
\begin{pmatrix} x_0 \\ y_0 \end{pmatrix} - \begin{pmatrix} x_1 \\ y_1 \end{pmatrix} = \begin{pmatrix} x_0 - x_1 \\ y_0 - y_1 \end{pmatrix}
$$

```
struct point {
    double x, y;
    point(double _x, double _y) {
       x = x, y = y;
   }
    point operator+(const point &oth){
       return point(x + oth.x, y + oth.y);}
    point operator-(const point &oth){
       return point(x - oth.x, y - oth.y);}
```
};

<span id="page-12-0"></span>. . . or we could use the complex<double> class.

typedef complex<double> point;

<span id="page-13-0"></span>. . . or we could use the complex<double> class.

typedef complex<double> point;

The complex class in C++ and Java has methods defined for

- Addition
- Subtraction
- Multiplication by a scalar
- Length
- Trigonometric functions

<span id="page-15-0"></span> $\bullet$  double real(p) returns the real part, in our case, the x value of p

- <span id="page-16-0"></span> $\bullet$  double real(p) returns the real part, in our case, the x value of p
- double imag(p) returns the imaginary part, y value of p.

- <span id="page-17-0"></span>• double real(p) returns the real part, in our case, the x value of  $p$
- double imag(p) returns the imaginary part, y value of p.
- double abs(p) returns the absolute value of the complex number, the length of the vector.

- <span id="page-18-0"></span> $\bullet$  double real(p) returns the real part, in our case, the x value of p
- double imag(p) returns the imaginary part, y value of p.
- double abs(p) returns the absolute value of the complex number, the length of the vector.
- double  $sin(p)$ , double  $cos(p)$ , double  $tan(p)$ , trigonometric functions.

<span id="page-19-0"></span>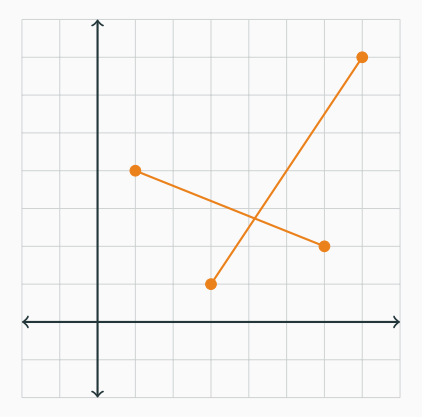

• Line segments are represented by a pair of points,  $((x_0, y_0), (x_1, y_1))$ .

<span id="page-20-0"></span>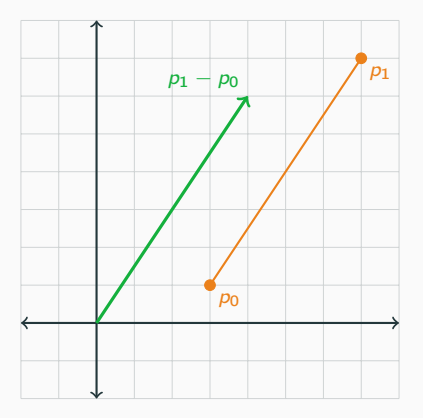

- Line segments are represented by a pair of points,  $((x_0, y_0), (x_1, y_1))$ .
- Distance between two points is the length of the line segment or vector between the points.

<span id="page-21-0"></span>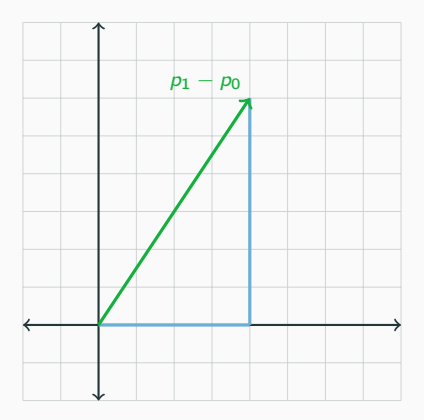

- Line segments are represented by a pair of points,  $((x_0, y_0), (x_1, y_1))$ .
- Distance between two points is the length of the line segment or vector between the points.

$$
d((x_0,y_0),(x_1,y_1))
$$
  
= |(x<sub>1</sub> - x<sub>0</sub>, y<sub>1</sub> - y<sub>0</sub>)|  
=  $\sqrt{(x_1 - x_0)^2 + (y_1 - y_0)^2}$ 

```
struct point {
    ...
    double distance(point oth = point(0,0)) const {
        return sqrt(pow(x - oth.x, 2.0))+ pow(y - oth.y, 2.0));
    }
   ...
}
```

```
struct point {
    ...
    double distance(point oth = point(0,0)) const {
        return sqrt(pow(x - oth.x, 2.0))+ pow(y - oth.y, 2.0));
    }
   ...
}
```
Or use the abs function with complex<double>.

<span id="page-24-0"></span>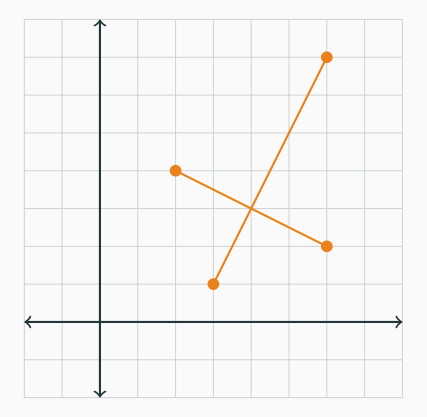

• Line representation same as line segments.

<span id="page-25-0"></span>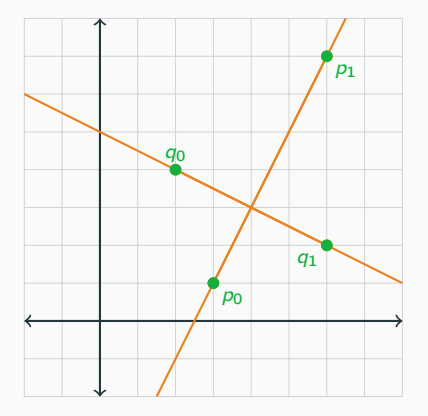

- Line representation same as line segments.
- Treat them as lines passing through the two points.

<span id="page-26-0"></span>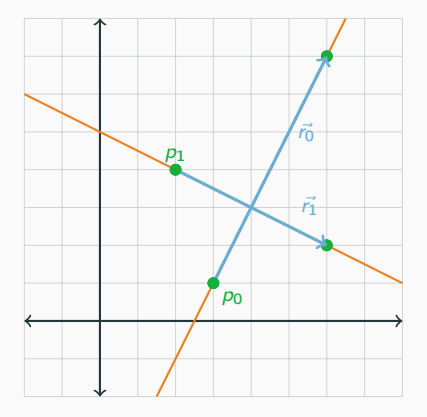

- Line representation same as line segments.
- Treat them as lines passing through the two points.
- Or as a point and a direction vector.

 $p + t \cdot \vec{r}$ 

<span id="page-27-0"></span>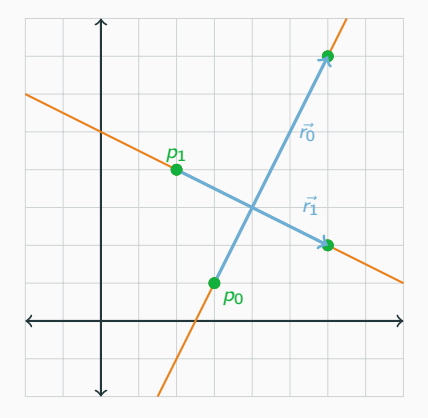

- Line representation same as line segments.
- Treat them as lines passing through the two points.
- Or as a point and a direction vector.

 $p + t \cdot \vec{r}$ 

• Either way pair<point,point>

<span id="page-28-0"></span>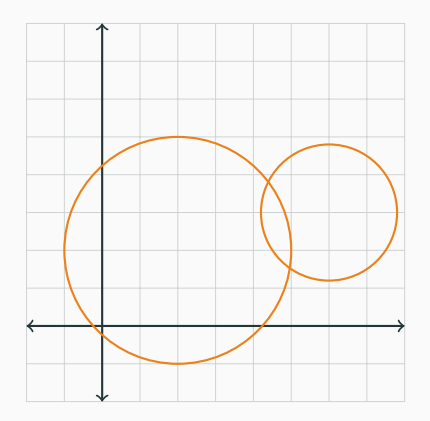

• Circles are very easy to represent.

<span id="page-29-0"></span>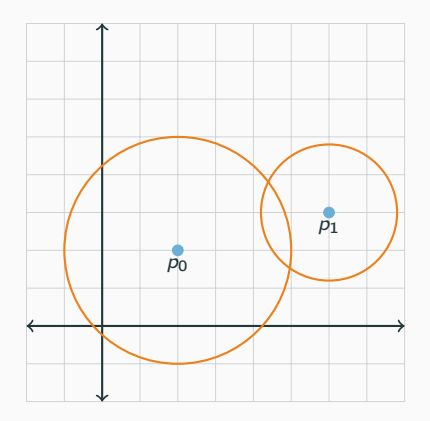

- Circles are very easy to represent.
- Center point  $p = (x, y)$ .

<span id="page-30-0"></span>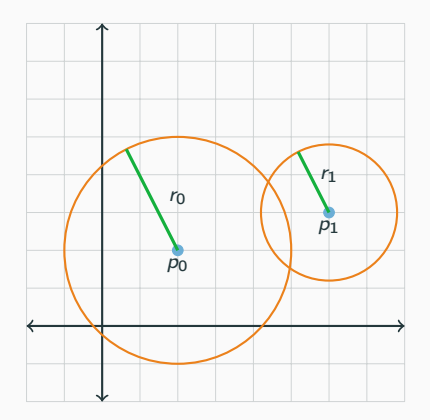

- Circles are very easy to represent.
- Center point  $p = (x, y)$ .
- And the radius r.

<span id="page-31-0"></span>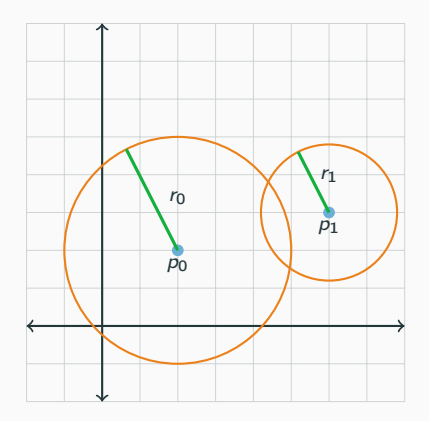

- Circles are very easy to represent.
- Center point  $p = (x, y)$ .
- And the radius r.

pair<point,double>

<span id="page-32-0"></span>Given two vectors

$$
\vec{u} = \begin{pmatrix} x_0 \\ y_0 \end{pmatrix} \qquad \vec{v} = \begin{pmatrix} x_1 \\ y_1 \end{pmatrix}
$$

the dot product of  $\vec{u}$  and  $\vec{v}$  is defined as

$$
\begin{pmatrix} x_0 \\ y_0 \end{pmatrix} \cdot \begin{pmatrix} x_1 \\ y_1 \end{pmatrix} = x_0 \cdot x_1 + y_0 \cdot y_1
$$

<span id="page-33-0"></span>Given two vectors

$$
\vec{u} = \begin{pmatrix} x_0 \\ y_0 \end{pmatrix} \qquad \vec{v} = \begin{pmatrix} x_1 \\ y_1 \end{pmatrix}
$$

the dot product of  $\vec{u}$  and  $\vec{v}$  is defined as

$$
\begin{pmatrix} x_0 \\ y_0 \end{pmatrix} \cdot \begin{pmatrix} x_1 \\ y_1 \end{pmatrix} = x_0 \cdot x_1 + y_0 \cdot y_1
$$

Which in geometric terms is

$$
\vec{u} \cdot \vec{v} = |\vec{u}| |\vec{v}| \cos \theta
$$

<span id="page-34-0"></span>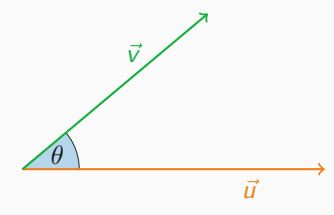

• Allows us to calculate the angle between  $\vec{u}$  and  $\vec{v}$ .

$$
\theta = \arccos\left(\frac{\vec{u} \cdot \vec{v}}{|\vec{u}||\vec{v}|}\right)
$$

• Allows us to calculate the angle between  $\vec{u}$  and  $\vec{v}$ .

$$
\theta = \arccos\left(\frac{\vec{u} \cdot \vec{v}}{|\vec{u}||\vec{v}|}\right)
$$

• And the projection of  $\vec{v}$  onto  $\vec{u}$ .

$$
\vec{v}_{\vec{u}} = \left(\frac{\vec{u} \cdot \vec{v}}{|u|^2}\right) \vec{u}
$$

<span id="page-35-0"></span>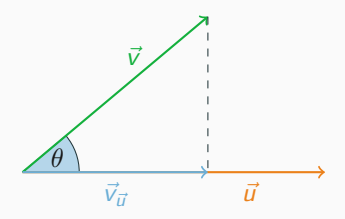
#### <span id="page-36-0"></span>[Dot product](#page-36-0)

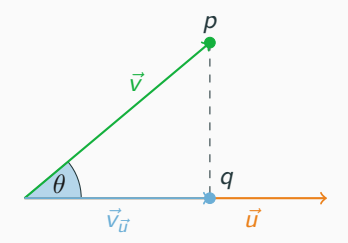

• The closest point on  $\vec{u}$  to  $p$  is  $q$ .

<span id="page-37-0"></span>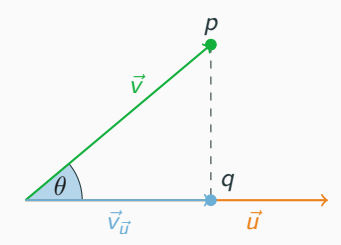

- The closest point on  $\vec{u}$  to p is q.
- The distance from  $p$  to  $\vec{u}$  is the distance from  $p$  to  $q$ .

<span id="page-38-0"></span>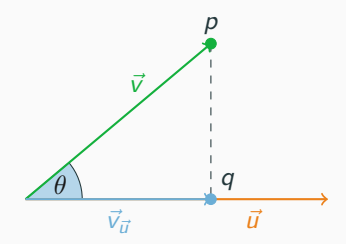

- The closest point on  $\vec{u}$  to p is q.
- The distance from  $p$  to  $\vec{u}$  is the distance from  $p$  to  $q$ .
- Unless  $q$  is outside  $\vec{u}$ , then the closest point is either of the endpoints.

<span id="page-39-0"></span>Rest of the code will use the complex class.

```
#define P(p) const point &p
#define L(p0, p1) P(p0), P(p1)double dot(P(a), P(b)) {
    return real(a) * real(b) + imag(a) * imag(b);
}
double angle(P(a), P(b), P(c)) {
    return acos(dot(b - a, c - b) / abs(b - a) / abs(c - b));}
point closest_point(L(a, b), P(c), bool segment = false) {
    if (segment) {
        if (\text{dot}(b - a, c - b) > 0) return b:
        if (\text{dot}(a - b, c - a) > 0) return a;
    }
    double t = dot(c - a, b - a) / norm(b - a);return a + t * (b - a);
}
```
<span id="page-40-0"></span>Given two vectors

$$
\vec{u} = \begin{pmatrix} x_0 \\ y_0 \end{pmatrix} \qquad \vec{v} = \begin{pmatrix} x_1 \\ y_1 \end{pmatrix}
$$

the cross product of  $\vec{u}$  and  $\vec{v}$  is defined as

$$
\left| \begin{pmatrix} x_0 \\ y_0 \end{pmatrix} \times \begin{pmatrix} x_1 \\ y_1 \end{pmatrix} \right| = x_0 \cdot y_1 - y_0 \cdot x_1
$$

<span id="page-41-0"></span>Given two vectors

$$
\vec{u} = \begin{pmatrix} x_0 \\ y_0 \end{pmatrix} \qquad \vec{v} = \begin{pmatrix} x_1 \\ y_1 \end{pmatrix}
$$

the cross product of  $\vec{u}$  and  $\vec{v}$  is defined as

$$
\left| \begin{pmatrix} x_0 \\ y_0 \end{pmatrix} \times \begin{pmatrix} x_1 \\ y_1 \end{pmatrix} \right| = x_0 \cdot y_1 - y_0 \cdot x_1
$$

Which in geometric terms is

$$
|\vec{u} \times \vec{v}| = |\vec{u}||\vec{v}|\sin\theta
$$

• Allows us to calculate the area of the triangle formed by  $\vec{u}$  and  $\vec{v}$ .

$$
\frac{|\vec{u} \times \vec{v}|}{2}
$$

<span id="page-42-0"></span>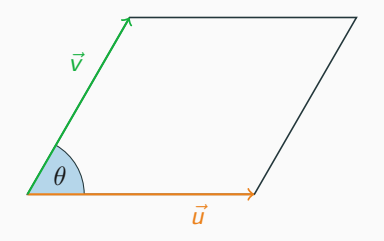

• Allows us to calculate the area of the triangle formed by  $\vec{u}$  and  $\vec{v}$ .

$$
\frac{|\vec{u} \times \vec{v}|}{2}
$$

<span id="page-43-0"></span>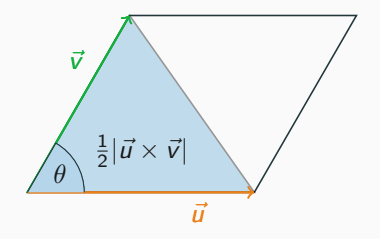

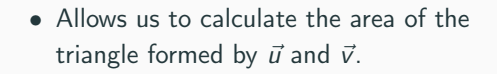

$$
\frac{|\vec{u} \times \vec{v}|}{2}
$$

<span id="page-44-0"></span>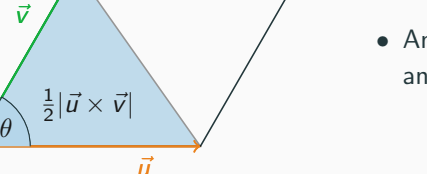

• And can tell us if the angle between  $\vec{u}$ and  $\vec{v}$  is positive or negative.

$$
|\vec{u} \times \vec{v}| < 0 \quad \text{iff} \quad \theta < \pi
$$
\n
$$
|\vec{u} \times \vec{v}| = 0 \quad \text{iff} \quad \theta = \pi
$$
\n
$$
|\vec{u} \times \vec{v}| > 0 \quad \text{iff} \quad \theta > \pi
$$

<span id="page-45-0"></span>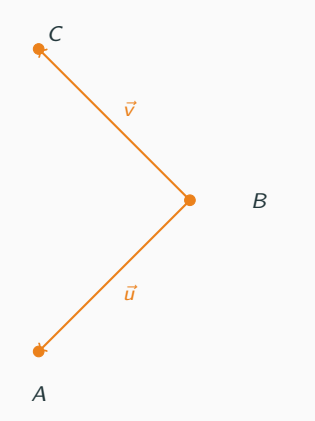

• Given three points  $A$ ,  $B$  and  $C$ , we want to know if they form a counter-clockwise angle in that order.

$$
A \to B \to C
$$

<span id="page-46-0"></span>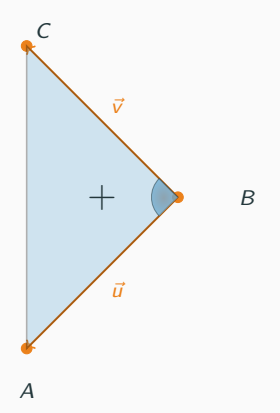

• Given three points  $A$ ,  $B$  and  $C$ , we want to know if they form a counter-clockwise angle in that order.

$$
A \to B \to C
$$

• We can examine the cross product of and the area of the triangle formed by

$$
\vec{u} = B - C \quad \vec{v} = B - A
$$

$$
\vec{u} \times \vec{v} > 0
$$

<span id="page-47-0"></span>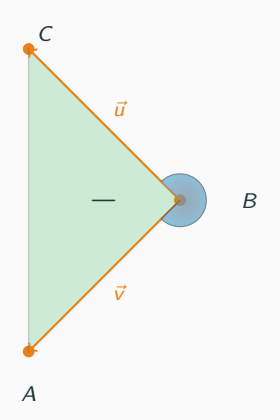

• The points in the reverse order do not form a counter clockwise angle.

 $C \rightarrow B \rightarrow A$ 

• In the reverse order the vectors swap places

$$
\vec{u} = B - A \quad \vec{v} = B - C
$$

$$
\vec{u} \times \vec{v} < 0
$$

<span id="page-48-0"></span>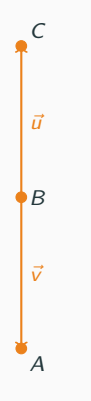

 $\epsilon$  **• The points in the reverse order do not form a** counter clockwise angle.

$$
\mathcal{C}\to B\to A
$$

• In the reverse order the vectors swap places

$$
\vec{u} = B - A \quad \vec{v} = B - C
$$

$$
\vec{u} \times \vec{v} < 0
$$

• If the points  $A$ ,  $B$  and  $C$  are on the same line, then the area will be 0.

```
double cross(P(a), P(b)) {
   return real(a)*imag(b) - imag(a)*real(x);
}
double ccw(P(a), P(b), P(c)) {
   return cross(b - a, c - b);}
bool collinear(P(a), P(b), P(c)) {
   return abs(ccw(a, b, c)) < EPS;
}
```
<span id="page-51-0"></span>• Given a pair of points  $(x_0, y_0)$ ,  $(x_1, y_1)$ , representing a line we want to start by obtaining the form  $Ax + By = C$ .

- <span id="page-52-0"></span>• Given a pair of points  $(x_0, y_0)$ ,  $(x_1, y_1)$ , representing a line we want to start by obtaining the form  $Ax + By = C$ .
- We can do so by setting

$$
A = y_1 - y_0
$$
  
\n
$$
B = x_0 - x_1
$$
  
\n
$$
C = A \cdot x_0 + B \cdot y_1
$$

- <span id="page-53-0"></span>• Given a pair of points  $(x_0, y_0)$ ,  $(x_1, y_1)$ , representing a line we want to start by obtaining the form  $Ax + By = C$ .
- We can do so by setting

$$
A = y_1 - y_0
$$
  
\n
$$
B = x_0 - x_1
$$
  
\n
$$
C = A \cdot x_0 + B \cdot y_1
$$

• If we have two lines given by such equations, we simply need to solve for the two unknowns,  $x$  and  $y$ .

<span id="page-54-0"></span>For two lines

$$
A_0x + B_0y = C_0
$$
  

$$
A_1x + B_1y = C_1
$$

The intersection point is

$$
x = \frac{(B_1 \cdot C_0 - B_0 \cdot C_1)}{D}
$$

$$
y = \frac{(A_0 \cdot C_1 - A_1 \cdot C_0)}{D}
$$

Where

$$
D=A_0\cdot B_1-A_1\cdot B_0
$$

# <span id="page-55-0"></span>[Computational Geometry](#page-55-0)

- <span id="page-56-0"></span>
- Polygons are represented by a list of points in the order representing the edges.

<span id="page-57-0"></span>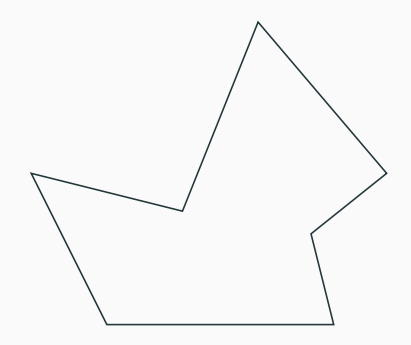

- Polygons are represented by a list of points in the order representing the edges.
- To calculate the area

## <span id="page-58-0"></span>[Polygons](#page-58-0)

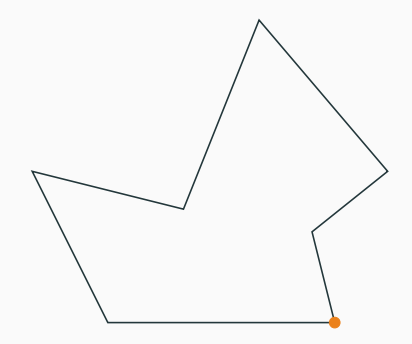

- Polygons are represented by a list of points in the order representing the edges.
- To calculate the area
	- We pick one starting point.

<span id="page-59-0"></span>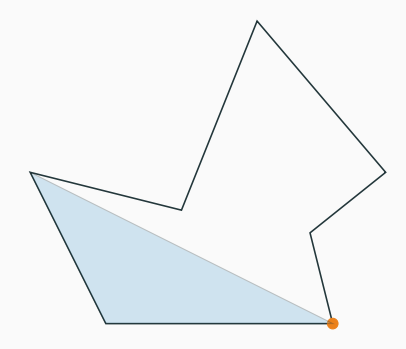

- Polygons are represented by a list of points in the order representing the edges.
- To calculate the area
	- We pick one starting point.
	- Go through all the other adjacent pair of points and sum the area of the triangulation.

<span id="page-60-0"></span>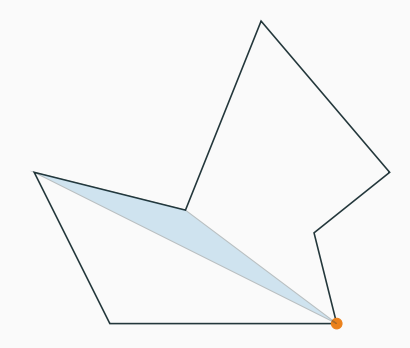

- Polygons are represented by a list of points in the order representing the edges.
- To calculate the area
	- We pick one starting point.
	- Go through all the other adjacent pair of points and sum the area of the triangulation.

<span id="page-61-0"></span>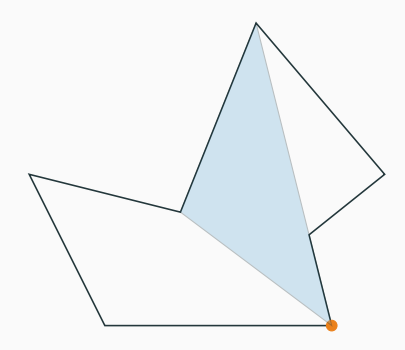

- Polygons are represented by a list of points in the order representing the edges.
- To calculate the area
	- We pick one starting point.
	- Go through all the other adjacent pair of points and sum the area of the triangulation.

## <span id="page-62-0"></span>[Polygons](#page-62-0)

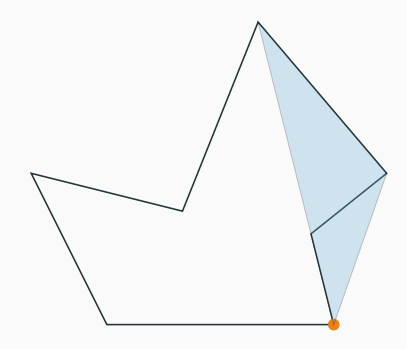

- Polygons are represented by a list of points in the order representing the edges.
- To calculate the area
	- We pick one starting point.
	- Go through all the other adjacent pair of points and sum the area of the triangulation.

<span id="page-63-0"></span>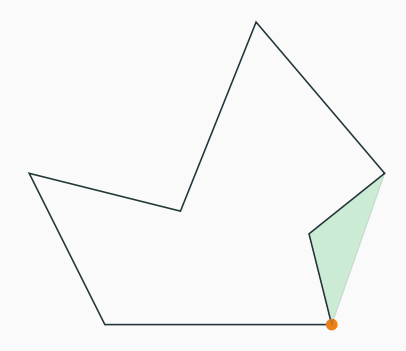

- Polygons are represented by a list of points in the order representing the edges.
- To calculate the area
	- We pick one starting point.
	- Go through all the other adjacent pair of points and sum the area of the triangulation.
	- Even if we sum up area outside the polygon, due to the cross product, it is subtracted later.

<span id="page-64-0"></span>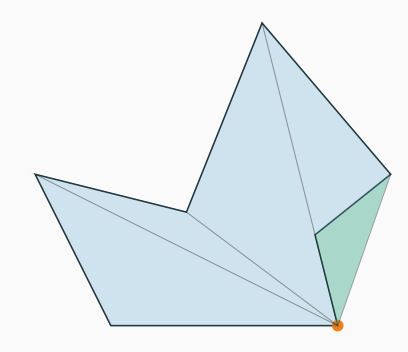

- Polygons are represented by a list of points in the order representing the edges.
- To calculate the area
	- We pick one starting point.
	- Go through all the other adjacent pair of points and sum the area of the triangulation.
	- Even if we sum up area outside the polygon, due to the cross product, it is subtracted later.

<span id="page-65-0"></span>• Given a set of points, we want to find the convex hull of the points.

- <span id="page-66-0"></span>• Given a set of points, we want to find the convex hull of the points.
- The convex hull of points can be visualized as the shape formed by a rubber band around the set of points.

- <span id="page-67-0"></span>• Given a set of points, we want to find the convex hull of the points.
- The convex hull of points can be visualized as the shape formed by a rubber band around the set of points.

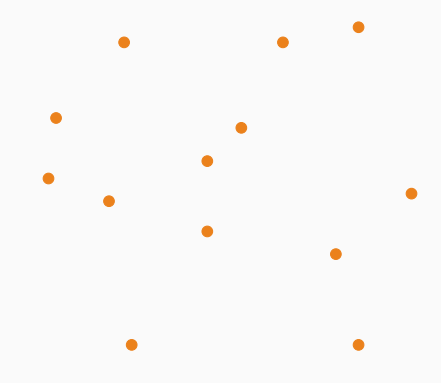

- <span id="page-68-0"></span>• Given a set of points, we want to find the convex hull of the points.
- The convex hull of points can be visualized as the shape formed by a rubber band around the set of points.

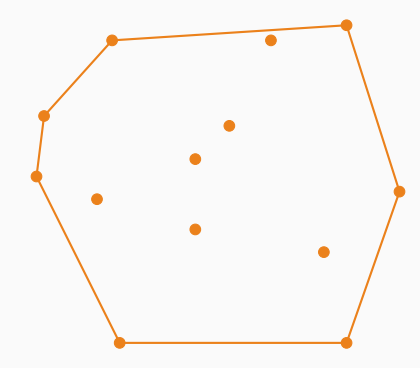

<span id="page-69-0"></span>Graham scan:

<span id="page-70-0"></span>Graham scan:

• Pick the point  $p_0$  with the lowest y coordinate.

<span id="page-71-0"></span>Graham scan:

- Pick the point  $p_0$  with the lowest y coordinate.
- Sort all the points by polar angle with  $p_0$ .
- <span id="page-72-0"></span>• Pick the point  $p_0$  with the lowest y coordinate.
- Sort all the points by polar angle with  $p_0$ .
- Iterate through all the points

- <span id="page-73-0"></span>• Pick the point  $p_0$  with the lowest y coordinate.
- Sort all the points by polar angle with  $p_0$ .
- Iterate through all the points
- If the current point forms a clockwise angle with the last two points, remove last point from the convex set.

- <span id="page-74-0"></span>• Pick the point  $p_0$  with the lowest y coordinate.
- Sort all the points by polar angle with  $p_0$ .
- Iterate through all the points
- If the current point forms a clockwise angle with the last two points, remove last point from the convex set.
- Otherwise, add the current point to the convex set.

- <span id="page-75-0"></span>• Pick the point  $p_0$  with the lowest y coordinate.
- Sort all the points by polar angle with  $p_0$ .
- Iterate through all the points
- If the current point forms a clockwise angle with the last two points, remove last point from the convex set.
- Otherwise, add the current point to the convex set.

Time complexity  $O(N \log N)$ .

<span id="page-77-0"></span>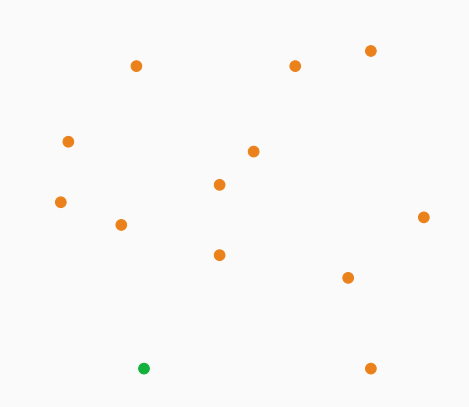

<span id="page-78-0"></span>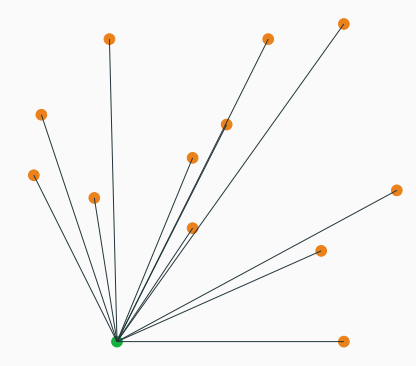

<span id="page-79-0"></span>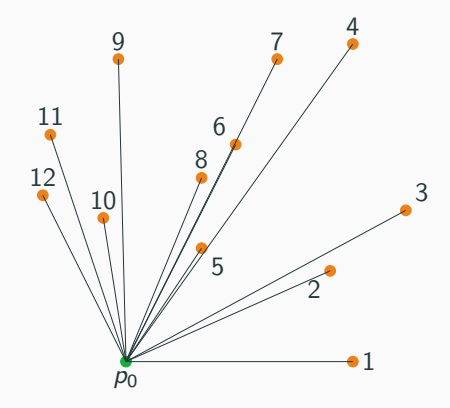

<span id="page-80-0"></span>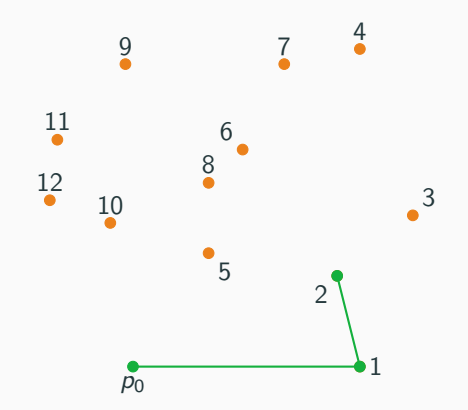

<span id="page-81-0"></span>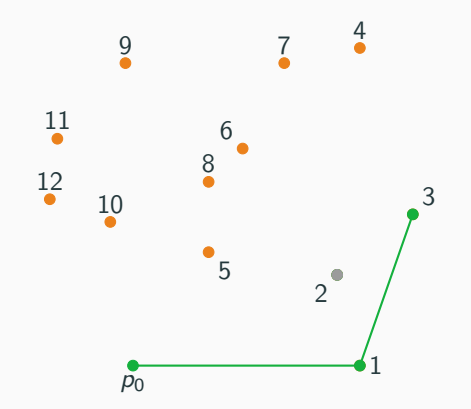

<span id="page-82-0"></span>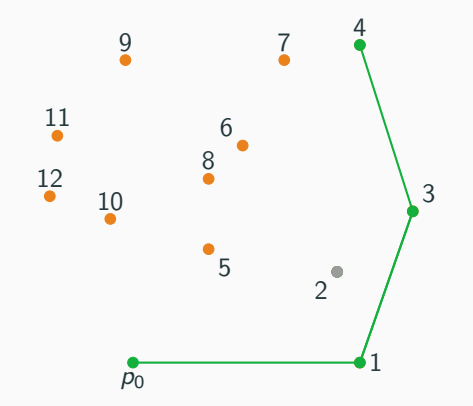

<span id="page-83-0"></span>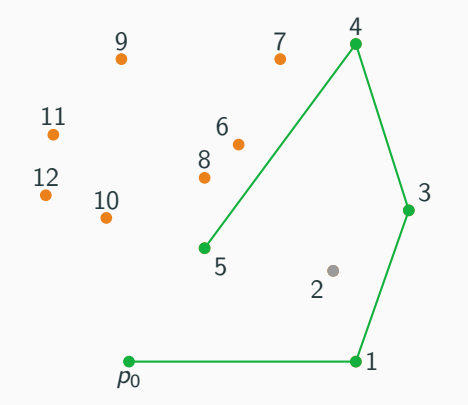

<span id="page-84-0"></span>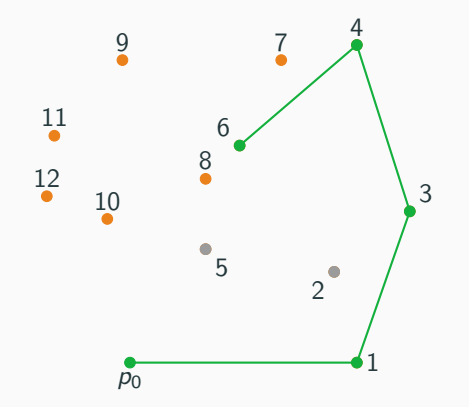

<span id="page-85-0"></span>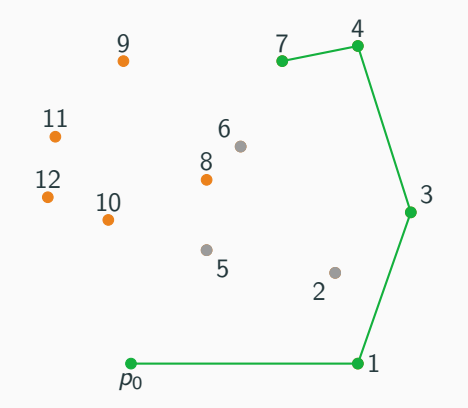

<span id="page-86-0"></span>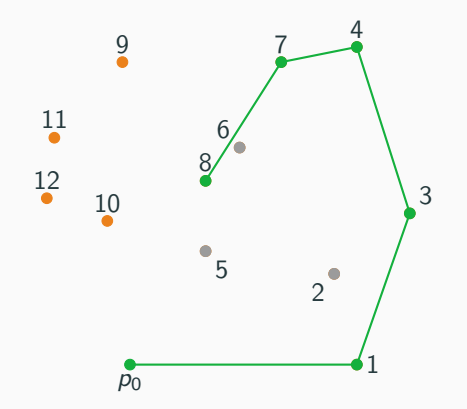

<span id="page-87-0"></span>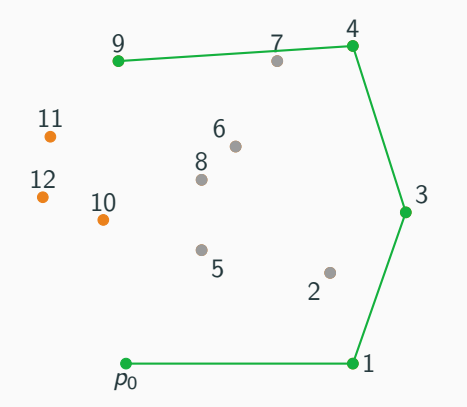

<span id="page-88-0"></span>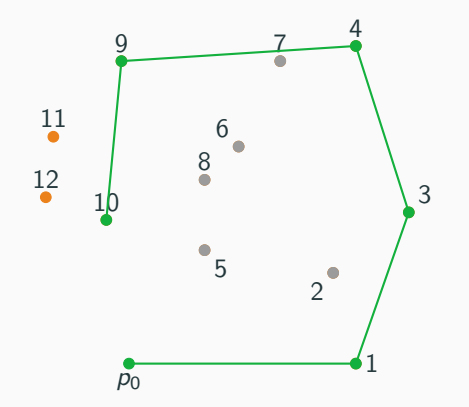

<span id="page-89-0"></span>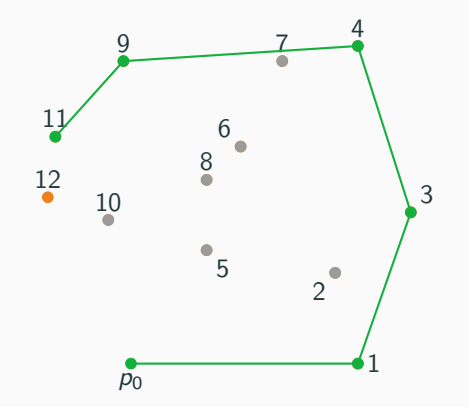

<span id="page-90-0"></span>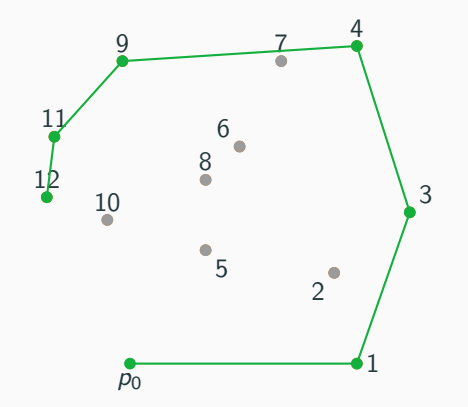

<span id="page-91-0"></span>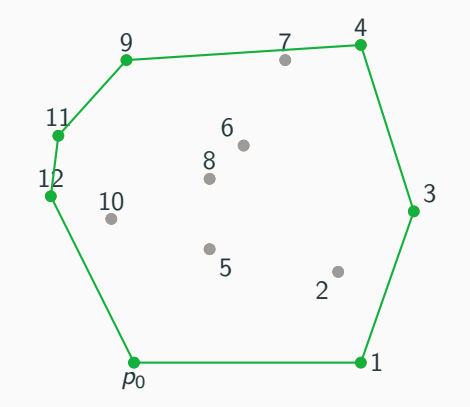

<span id="page-92-0"></span>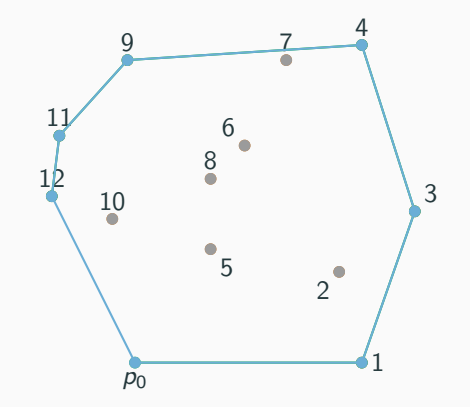

```
point hull[MAXN];
int convex_hull(vector<point> p) {
    int n = size(p), 1 = 0;
    sort(p.begin(), p.end(), cmp);
    for (int i = 0; i \le n; i^{++}) {
        if (i > 0 & [p[i] == p[i - 1])continue;
        while (1 > = 2 \&c ccw(hull[1 - 2], hull[1 - 1], p[i]) >= 0)
          1--:hull[1++) = p[i];}
    int r = 1:
    for (int i = n - 2; i \ge 0; i = -) {
        if (p[i] == p[i + 1])continue;
        while (r - 1) = 1 & ccw(hull[r - 2], hull[r - 1], p[i]) >= 0)
           r--;
        hull[r++] = p[i];}
    return l = 1 ? 1 : r - 1;
}
```
<span id="page-95-0"></span>• Gift wrapping aka Jarvis march.

- <span id="page-96-0"></span>• Gift wrapping aka Jarvis march.
- Quick hull, similar idea to quicksort.

- <span id="page-97-0"></span>• Gift wrapping aka Jarvis march.
- Quick hull, similar idea to quicksort.
- Divide and conquer.

- <span id="page-98-0"></span>• Gift wrapping aka Jarvis march.
- Quick hull, similar idea to quicksort.
- Divide and conquer.

Some can be extended to three dimensions, or higher.

<span id="page-99-0"></span>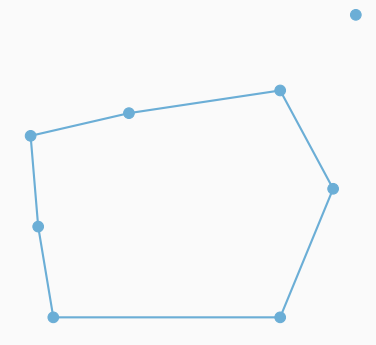

<span id="page-100-0"></span>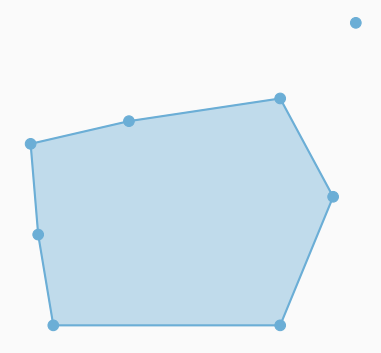

• We start by calculating the area of the polygon.

<span id="page-101-0"></span>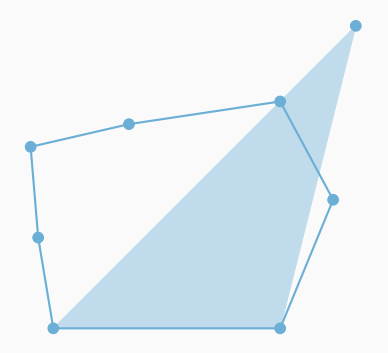

- We start by calculating the area of the polygon.
- To check if our point is contained in the polygon we sum up the area of the triangles formed the point and every two adjacent points.

<span id="page-102-0"></span>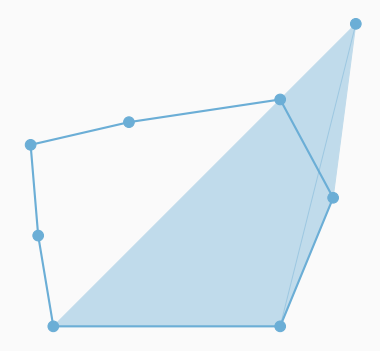

- We start by calculating the area of the polygon.
- To check if our point is contained in the polygon we sum up the area of the triangles formed the point and every two adjacent points.

<span id="page-103-0"></span>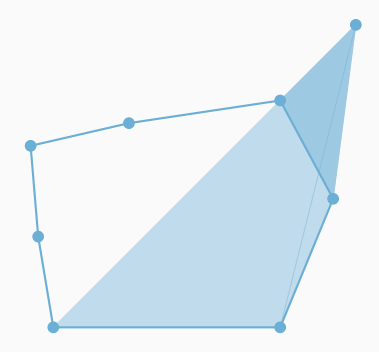

- We start by calculating the area of the polygon.
- To check if our point is contained in the polygon we sum up the area of the triangles formed the point and every two adjacent points.

<span id="page-104-0"></span>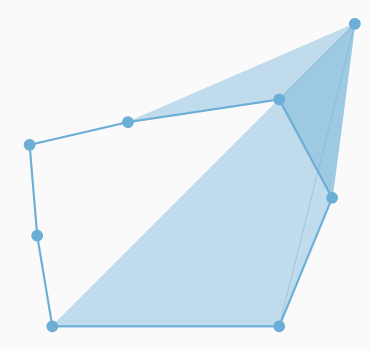

- We start by calculating the area of the polygon.
- To check if our point is contained in the polygon we sum up the area of the triangles formed the point and every two adjacent points.

<span id="page-105-0"></span>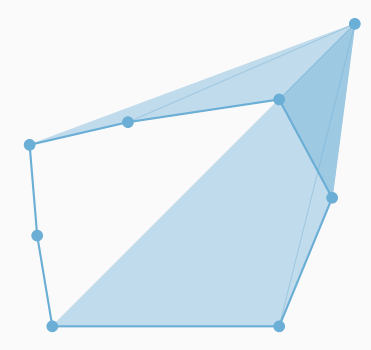

- We start by calculating the area of the polygon.
- To check if our point is contained in the polygon we sum up the area of the triangles formed the point and every two adjacent points.

<span id="page-106-0"></span>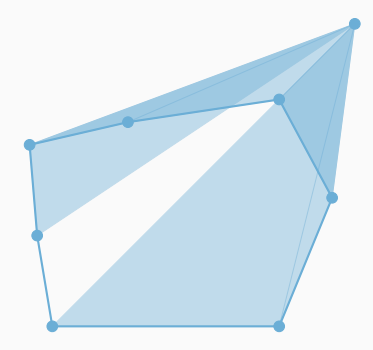

- We start by calculating the area of the polygon.
- To check if our point is contained in the polygon we sum up the area of the triangles formed the point and every two adjacent points.

<span id="page-107-0"></span>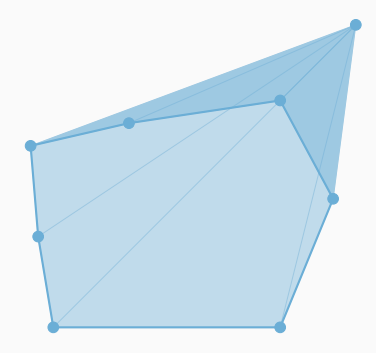

- We start by calculating the area of the polygon.
- To check if our point is contained in the polygon we sum up the area of the triangles formed the point and every two adjacent points.
<span id="page-108-0"></span>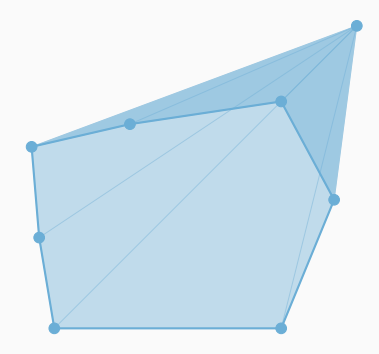

- We start by calculating the area of the polygon.
- To check if our point is contained in the polygon we sum up the area of the triangles formed the point and every two adjacent points.
- The total area of the triangles is equal to the area of the polygon iff the point is inside the polygon.

<span id="page-109-0"></span>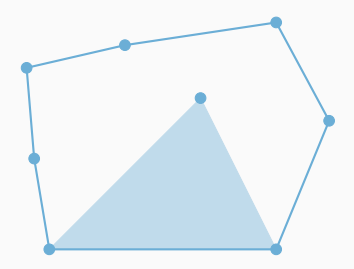

- We start by calculating the area of the polygon.
- To check if our point is contained in the polygon we sum up the area of the triangles formed the point and every two adjacent points.
- The total area of the triangles is equal to the area of the polygon iff the point is inside the polygon.

<span id="page-110-0"></span>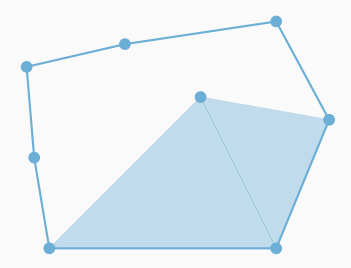

- We start by calculating the area of the polygon.
- To check if our point is contained in the polygon we sum up the area of the triangles formed the point and every two adjacent points.
- The total area of the triangles is equal to the area of the polygon iff the point is inside the polygon.

<span id="page-111-0"></span>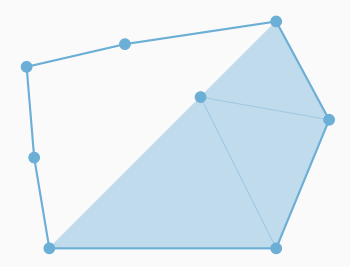

- We start by calculating the area of the polygon.
- To check if our point is contained in the polygon we sum up the area of the triangles formed the point and every two adjacent points.
- The total area of the triangles is equal to the area of the polygon iff the point is inside the polygon.

<span id="page-112-0"></span>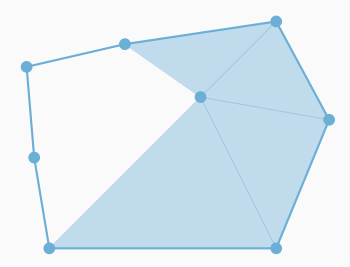

- We start by calculating the area of the polygon.
- To check if our point is contained in the polygon we sum up the area of the triangles formed the point and every two adjacent points.
- The total area of the triangles is equal to the area of the polygon iff the point is inside the polygon.

<span id="page-113-0"></span>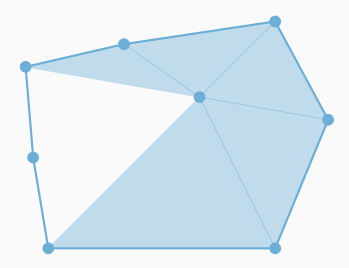

- We start by calculating the area of the polygon.
- To check if our point is contained in the polygon we sum up the area of the triangles formed the point and every two adjacent points.
- The total area of the triangles is equal to the area of the polygon iff the point is inside the polygon.

<span id="page-114-0"></span>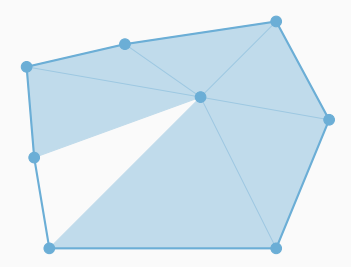

- We start by calculating the area of the polygon.
- To check if our point is contained in the polygon we sum up the area of the triangles formed the point and every two adjacent points.
- The total area of the triangles is equal to the area of the polygon iff the point is inside the polygon.

<span id="page-115-0"></span>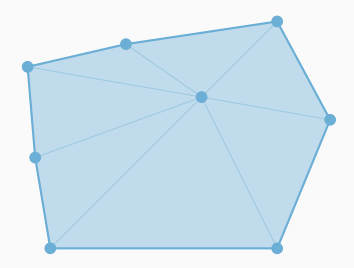

- We start by calculating the area of the polygon.
- To check if our point is contained in the polygon we sum up the area of the triangles formed the point and every two adjacent points.
- The total area of the triangles is equal to the area of the polygon iff the point is inside the polygon.

<span id="page-117-0"></span>• The even-odd rule algorithm.

- <span id="page-118-0"></span>• The even-odd rule algorithm.
- We examine a ray passing through the polygon to the point.

- <span id="page-119-0"></span>• The even-odd rule algorithm.
- We examine a ray passing through the polygon to the point.
- If the ray crosses the boundary of the polygon, then it alternately goes from outside to inside, and outside to inside.

## <span id="page-120-0"></span>[Point in concave polygon](#page-120-0)

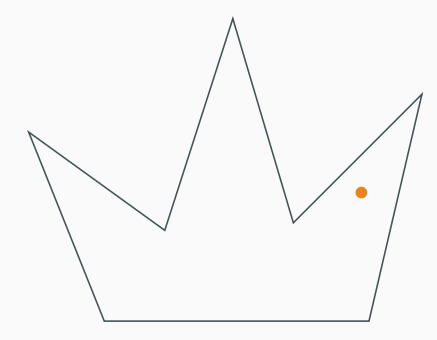

<span id="page-121-0"></span>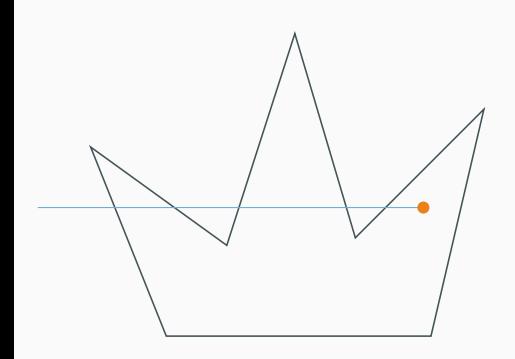

• Ray from the outside of the polygon to the point.

## <span id="page-122-0"></span>[Point in concave polygon](#page-122-0)

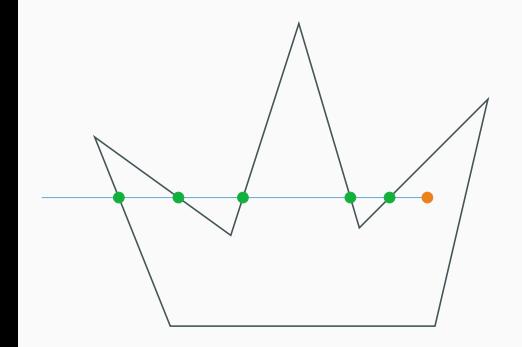

- Ray from the outside of the polygon to the point.
- Count the number of intersection points.

<span id="page-123-0"></span>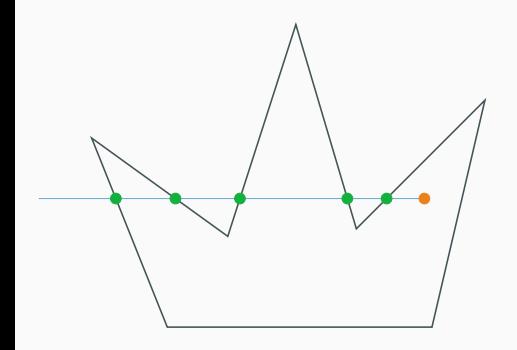

- Ray from the outside of the polygon to the point.
- Count the number of intersection points.
- If odd, then the point is inside the polygon.
- If even, then the point is outside the polygon.

<span id="page-124-0"></span>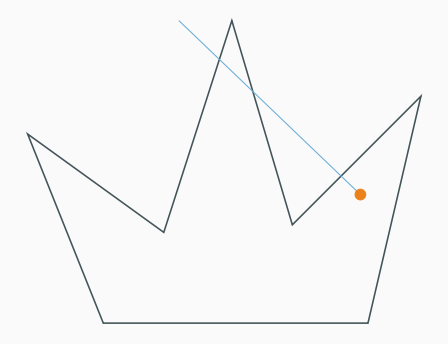

- Ray from the outside of the polygon to the point.
- Count the number of intersection points.
- If odd, then the point is inside the polygon.
- If even, then the point is outside the polygon.
- Does not matter which ray we pick.

## <span id="page-125-0"></span>[Point in concave polygon](#page-125-0)

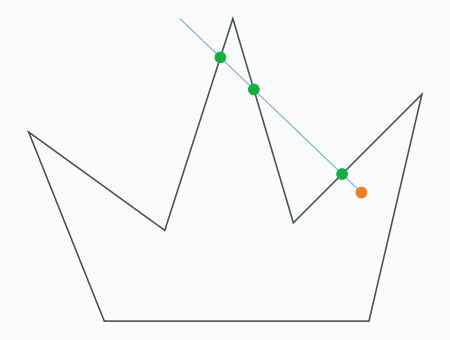

- Ray from the outside of the polygon to the point.
- Count the number of intersection points.
- If odd, then the point is inside the polygon.
- If even, then the point is outside the polygon.
- Does not matter which ray we pick.

<span id="page-126-0"></span>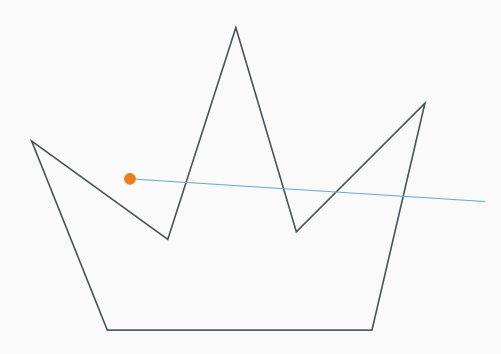

- Ray from the outside of the polygon to the point.
- Count the number of intersection points.
- If odd, then the point is inside the polygon.
- If even, then the point is outside the polygon.
- Does not matter which ray we pick.

<span id="page-127-0"></span>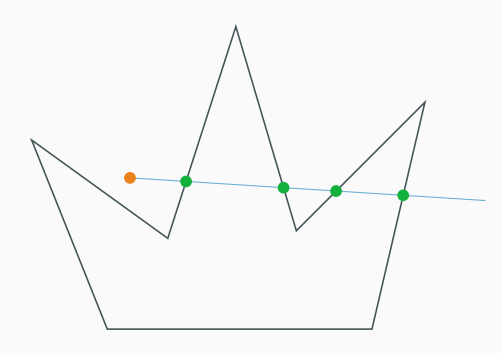

- Ray from the outside of the polygon to the point.
- Count the number of intersection points.
- If odd, then the point is inside the polygon.
- If even, then the point is outside the polygon.
- Does not matter which ray we pick.

<span id="page-128-0"></span>Given a set of points, we want to find the pair of points with the smallest distance between them. Divide and conquer algorithm;

<span id="page-129-0"></span>Given a set of points, we want to find the pair of points with the smallest distance between them. Divide and conquer algorithm;

• Sort points by the x-coordinate.

- <span id="page-130-0"></span>• Sort points by the x-coordinate.
- Split the set into two equal sized sets by the vertical line of the medial x value.

- <span id="page-131-0"></span>• Sort points by the  $x$ -coordinate.
- Split the set into two equal sized sets by the vertical line of the medial x value.
- Solve the problem recursively in the left and right subset.

- <span id="page-132-0"></span>• Sort points by the  $x$ -coordinate.
- Split the set into two equal sized sets by the vertical line of the medial x value.
- Solve the problem recursively in the left and right subset.
- Sort the two subsets by the y-coordinate.

- <span id="page-133-0"></span>• Sort points by the  $x$ -coordinate.
- Split the set into two equal sized sets by the vertical line of the medial x value.
- Solve the problem recursively in the left and right subset.
- Sort the two subsets by the y-coordinate.
- Find the smallest distance among the pair of points which lie on different sides of the line.

<span id="page-134-0"></span>Takk fyrir önnina! Gangi ykkur vel og góða skemmtun í prófinu á föstudaginn!